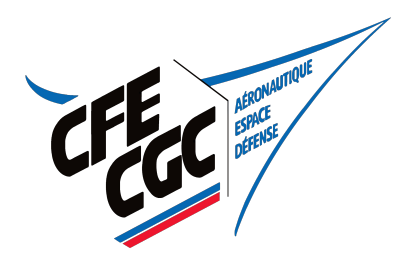

**AIRBUS NANTES** 

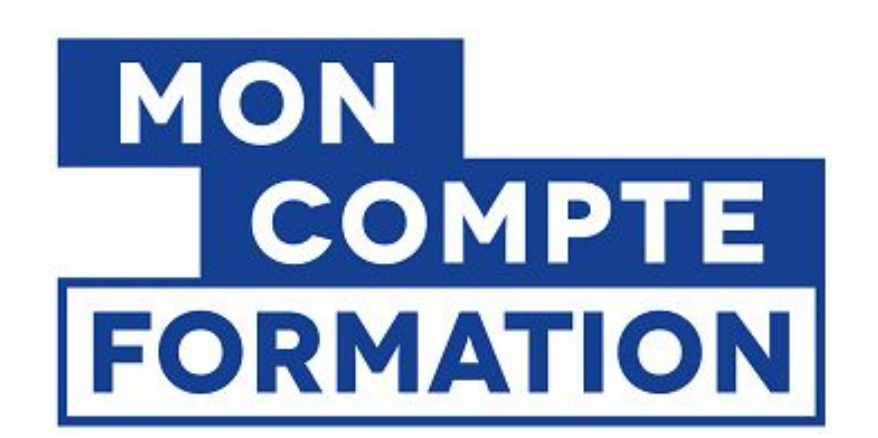

# CPF mode d'emploi

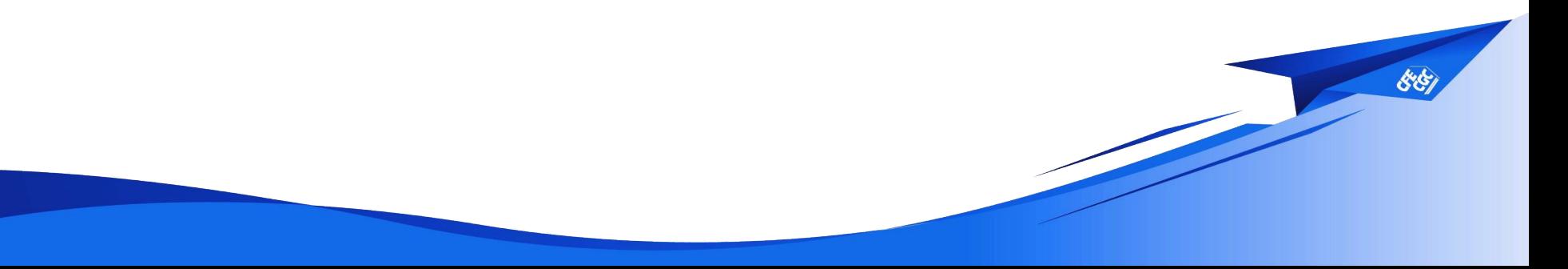

Google  $\circ$  Cpf

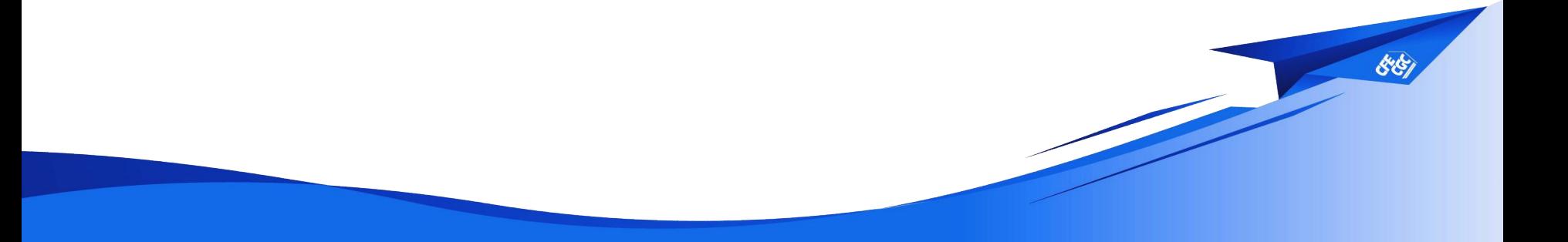

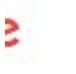

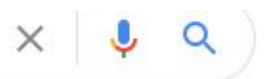

88

Environ 65 600 000 résultats (0,59 secondes)

www.moncompteformation.gouv.fr > espace-prive =

### Accueil du site Mon Compte Formation, CPF

Le site mon compte formation est un service public qui vous permet de consulter vos droits. rechercher une formation professionnelle et s'inscrire à une session.

# Consulter mes droits formation

Comment consulter vos droits formation ? Que signifie le ...

### Accueil

Droits et financement -Formations - Mon compte - Mes  $dossiers - ...$ 

# Le suivi de mon dossier

Le suivi de mon dossier. Comprenez les différents états ...

# Saisir mon Droit Individuel à la ...

Saisir mon Droit Individuel à la Formation (DIF). Si vous étiez ...

Autree récultate cur moncompte formation gouver »

# **JE CONSULTE ET J'UTILISE MES DROITS POUR LA FORMATION**

Ils sont mis à jour chaque année en fonction de votre activité et de votre temps de travail.

Je crée mon compte

S Vous avez déjà un compte ? Se connecter

88

### Me connecter ou créer un compte

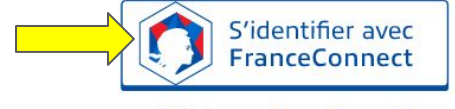

Qu'est-ce que FranceConnect ?

FranceConnect est la solution proposée par l'État pour simplifier votre connexion aux services en ligne. Elle peut être utilisée pour vous connecter à votre compte usager.

Je choisis un compte pour me connecter sur :

# **Mon Compte Formation**

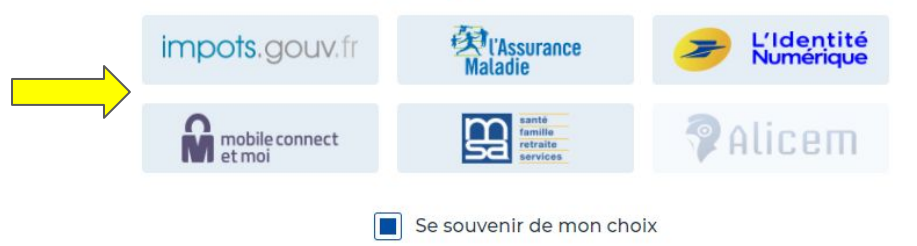

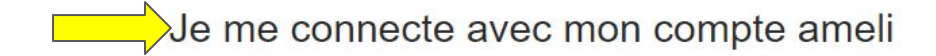

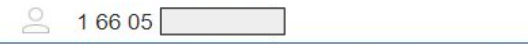

Où trouver mon numéro de sécurité sociale ?

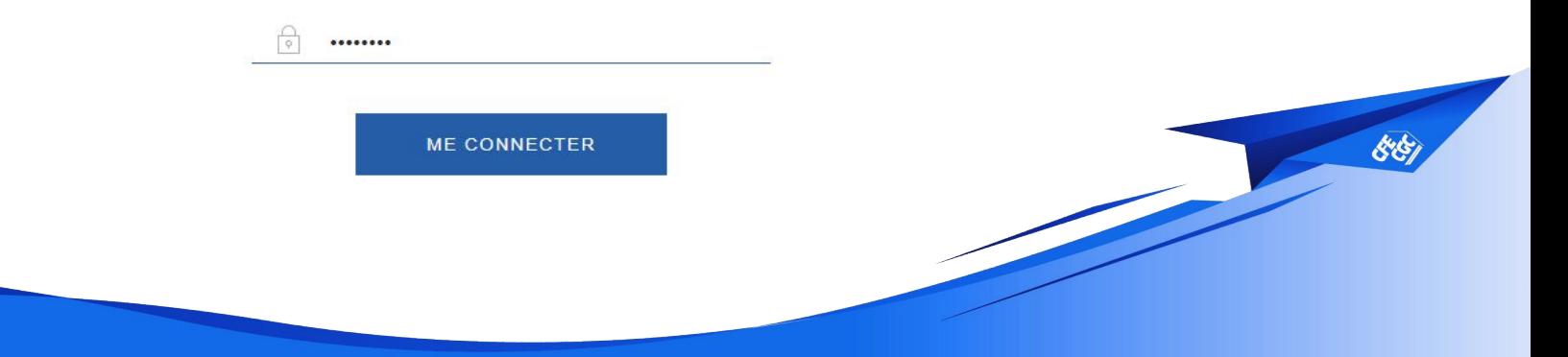

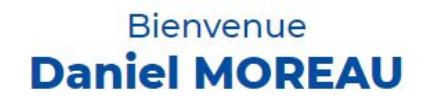

Ce n'est pas vous ?

**Continuer sur Mon Compte Formation** 

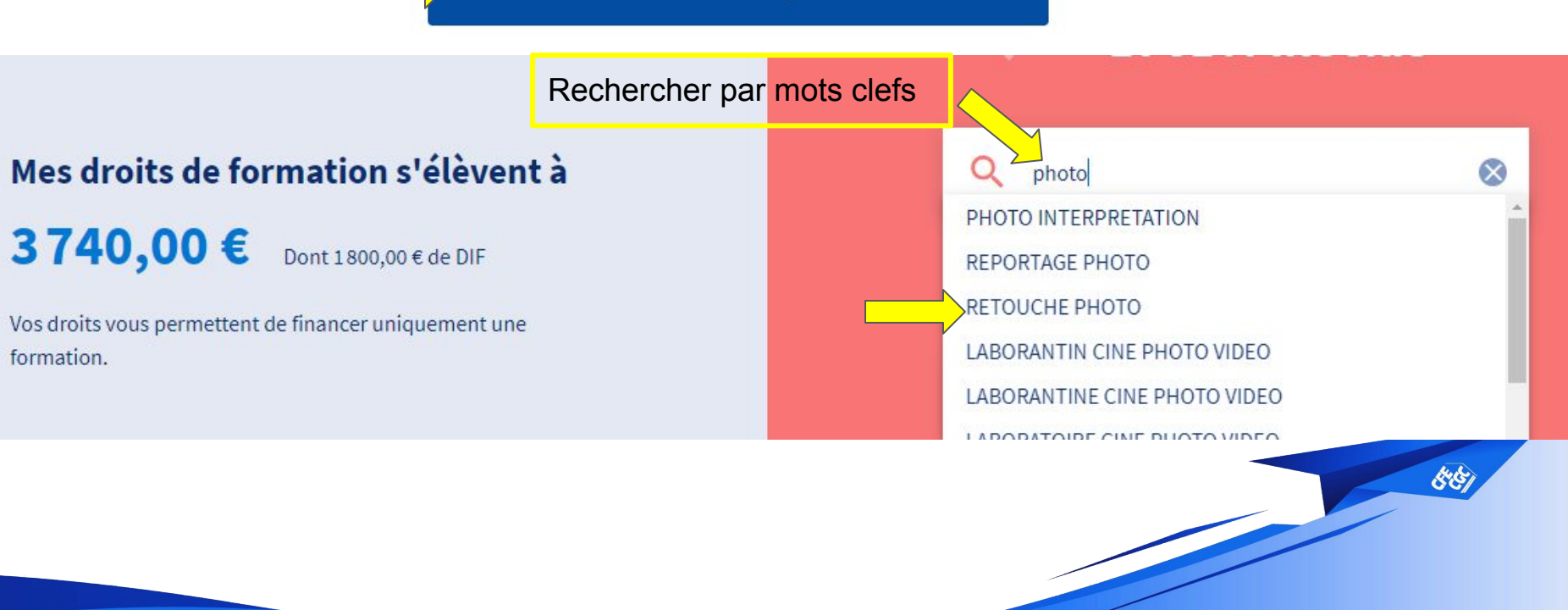

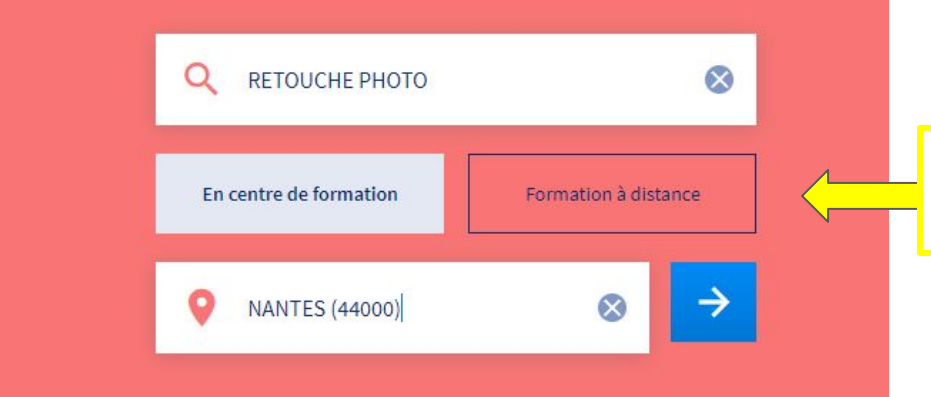

## Sélectionner présentiel ou cours à distance.

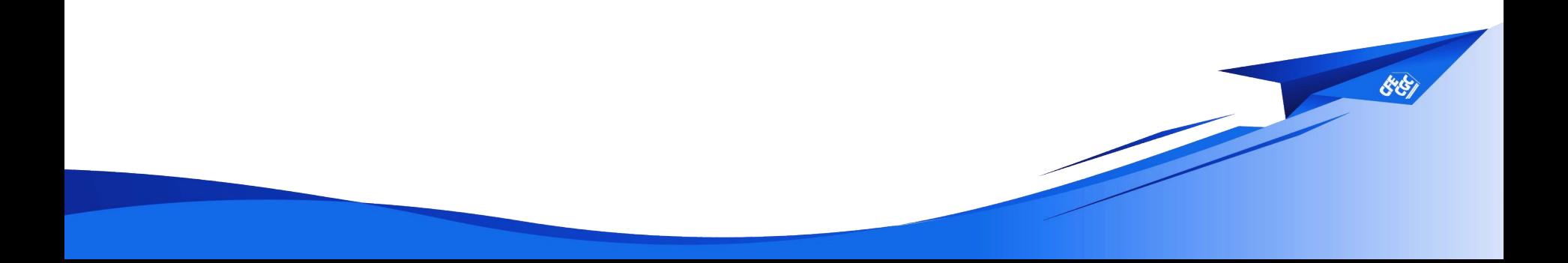

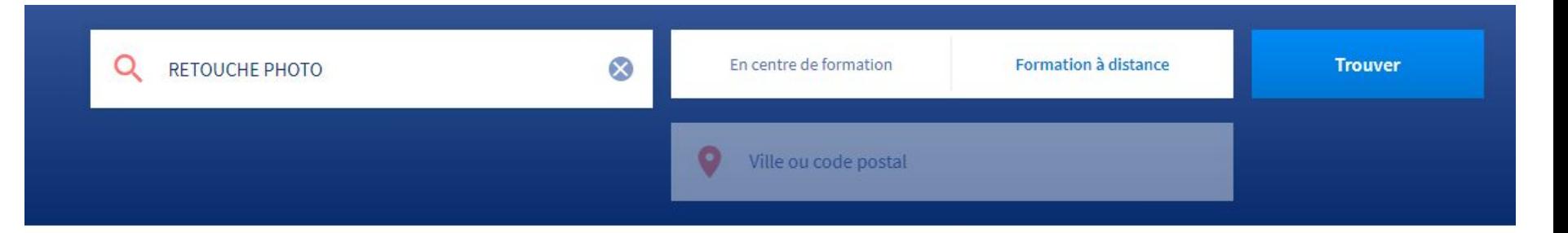

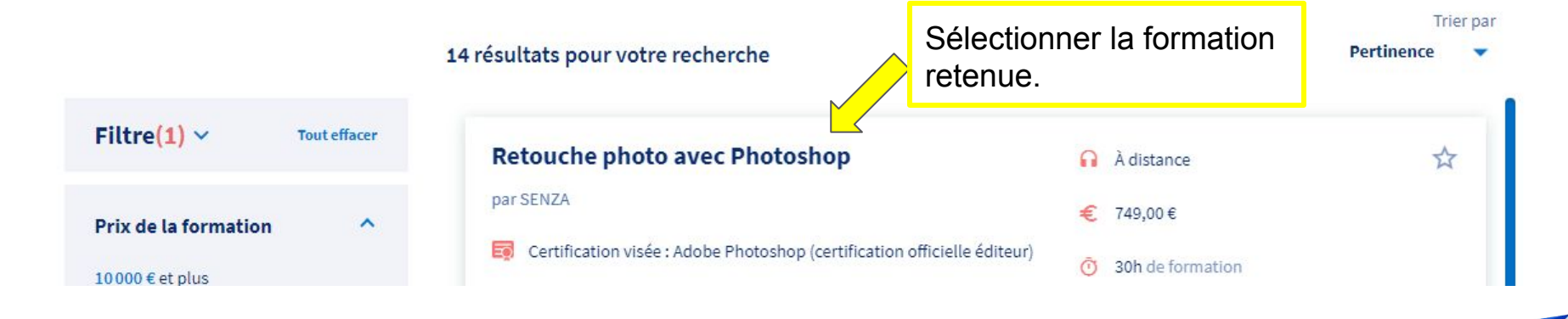

# Retouche photo avec Photoshop

#### par SENZA

Y.

### **Informations clés**

À distance Ω

 $30h$  $\cup$ 

#### Les points forts de cette formation

Formation mixte : l'apprenant va alterner entre 24h de sessions e-learning vidéos et 6h de sessions en visioconférence (1 élève / 1 formateur)

### **Description détaillée**

Objectifs, contenu, points forts, ...

#### Prix de la formation

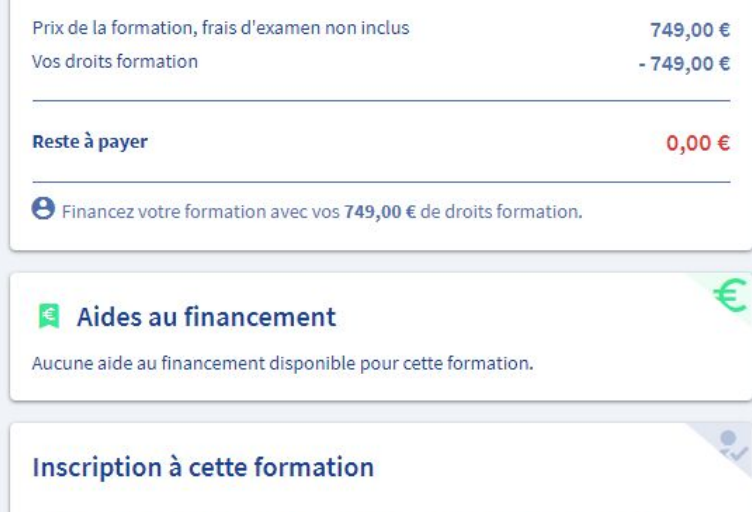

Après avoir créé votre dossier d'inscription, vous pourrez définir vos dates de formation avec l'organisme de formation.

Créer mon dossier d'inscription

 $88/$